1/26

Dok. 13/95850-4 - Public

 $\mathcal{F}$ 

Dok. 13/95850-4 Public

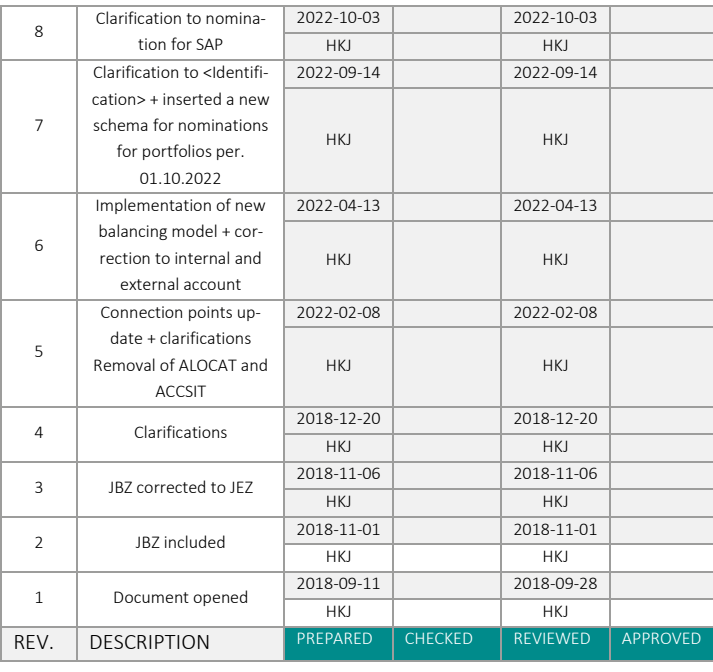

# **Contents**

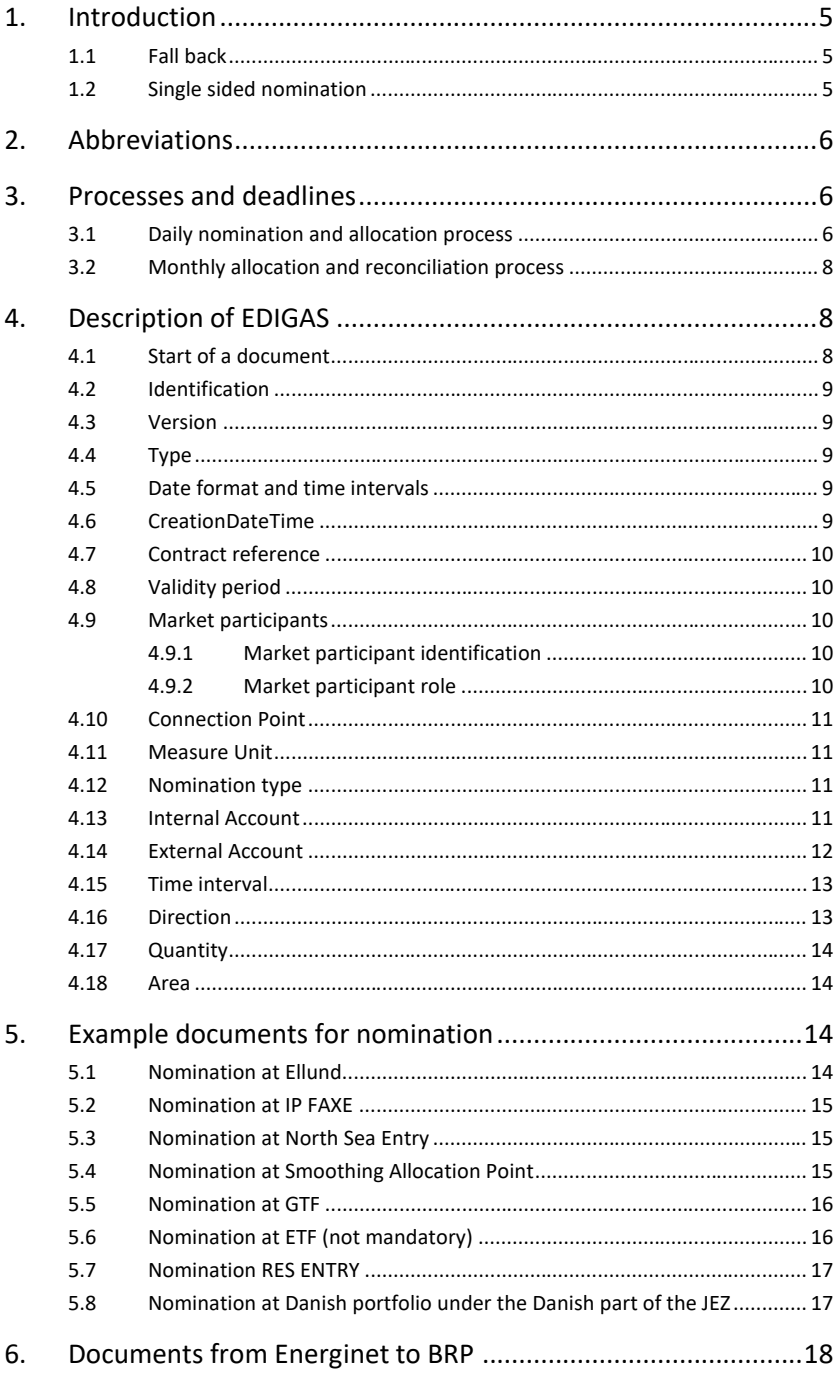

Dok. 13/95850-4

Public

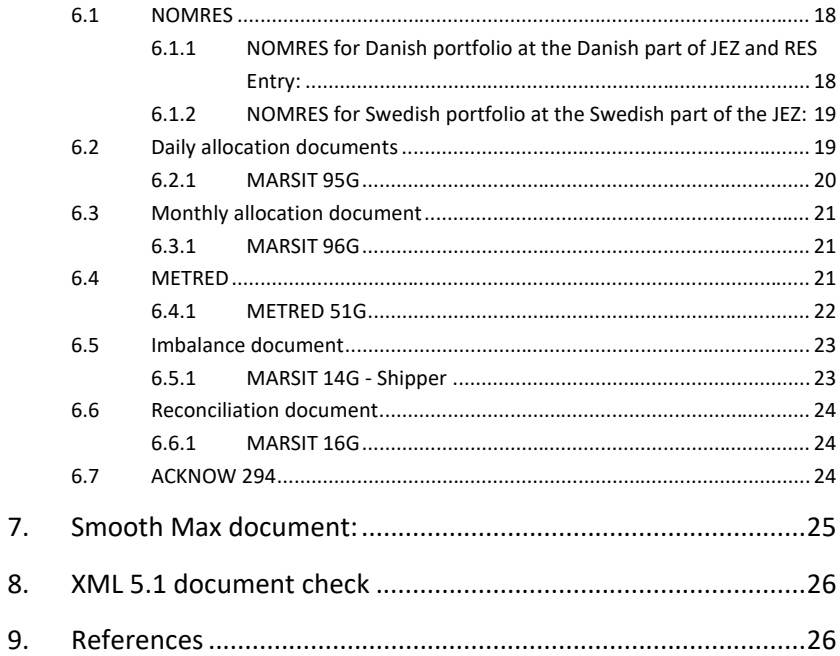

# $4/26$

Public

# <span id="page-4-0"></span>1. Introduction

This document describes in detail the contents of nomination, confirmation and allocation documents exchanged between Balance Responsible Parties (hereafter referred to as BRP) and Energinet for Edig@s XML 5.1.

For exchanging documents, Energinet will use the internet combined with the AS2 protocol.

The Balance Responsible Party can communicate with Energinet by logging in to the website portal Energinet Online Gas or by sending Edig@s XML messages via AS2.

Only Edig@s XML 5.1 is possible. In case of introducing a new version of Edig@s or new documents, Energinet will inform BRPs of the go-live date.

https://en2016.energinet.dk/Gas/Shippers/Edigas-XML will contain information about how Energinet uses Edig@s XML 5.1 (this document).

The following describes the content of the Edig@s XML 5.1 document NOMINT used by Energinet. Other examples of documents sent from Energinet are located after the NOMINT section. Examples are non-binding.

Edigas XML 5.1 documents supported in this document.

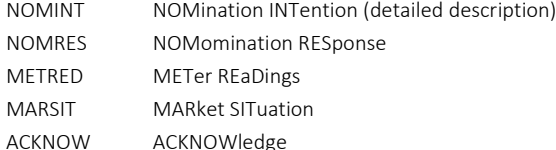

#### <span id="page-4-1"></span>1.1 Fall back

If the Balance Responsible Party is not able to send any Edig@s NOMINT messages, the only other option is to use the nomination facility at Energinet Online.

# <span id="page-4-2"></span>1.2 Single sided nomination

At the Ellund connection point Energinet is the passive partner for single sided nominations. BRP that wishes to use single sided nominations must send the single sided nomination to his German counterpart for the connection point of Ellund. If BRP sends an A02 nomination to Energinet this will be prioritized higher than the single nomination. To make use of single sided nomination it requires acceptance by both TSOs. An e-mail should be sent to backoffice@energinet.dk, 3 days before using the SSN nomination procedure.

Notice that Energinet is the passive partner on the Ellund Border towards Germany.

# <span id="page-5-0"></span>2. Abbreviations

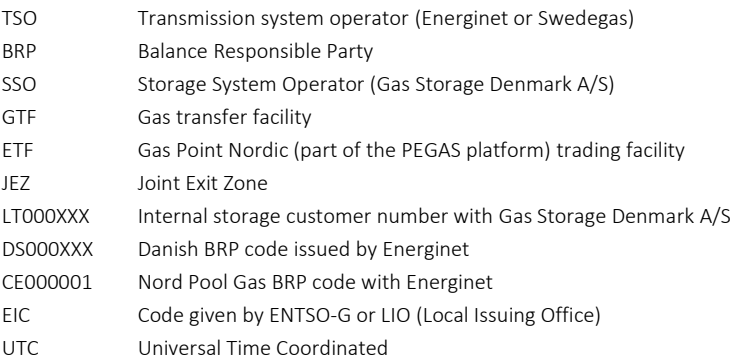

There are no general abbreviations for German BRP codes. A foreign BRP code must be provided by the relevant adjacent TSO.

# <span id="page-5-1"></span>3. Processes and deadlines

# <span id="page-5-2"></span>3.1 Daily nomination and allocation process

Figure 1 below is a graphic overview of the daily nomination and allocation processes, followed by a description of each message type:

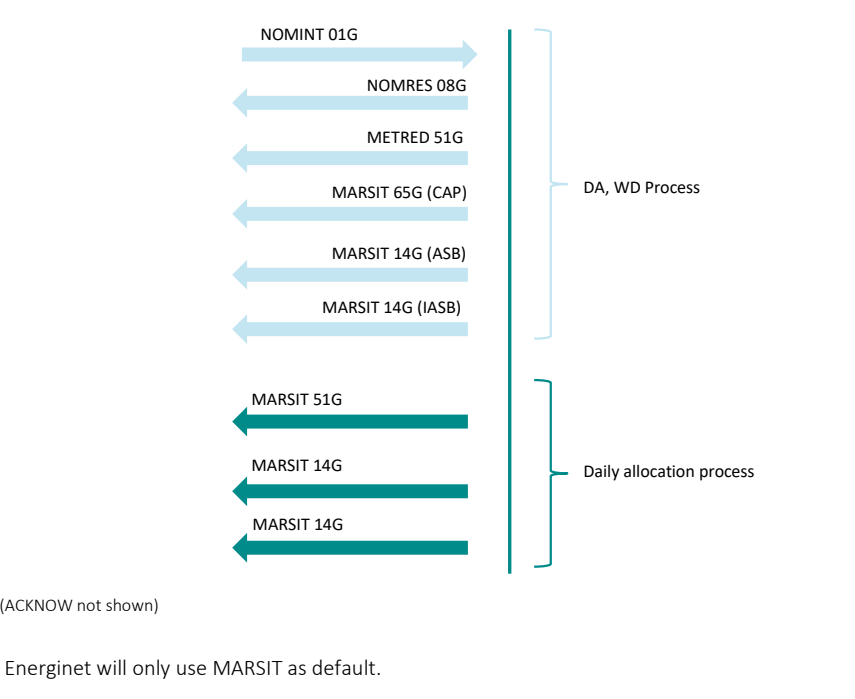

Message type Description

Dok. 13/95850-4 Public

(ACKNOW not shown)

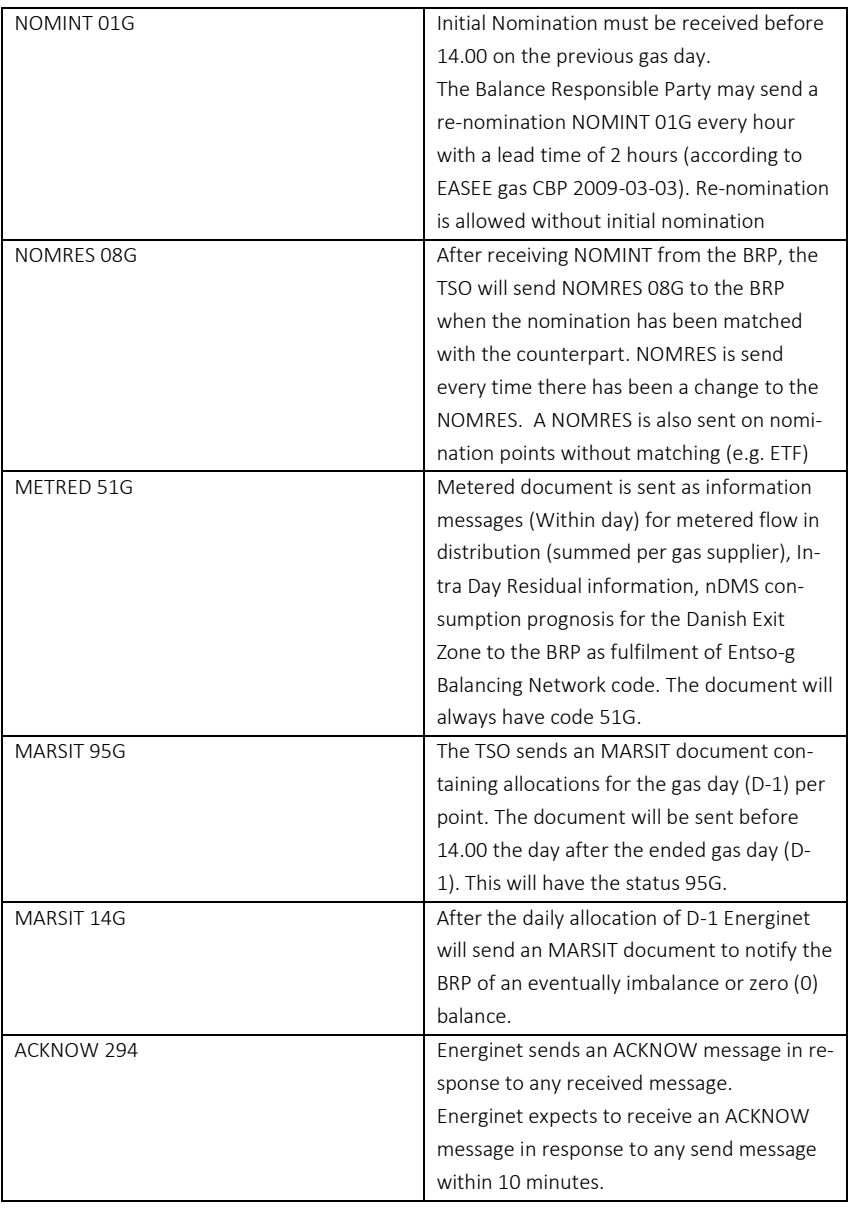

# <span id="page-7-0"></span>3.2 Monthly allocation and reconciliation process

Below is graphic overview of the Monthly allocation process including documents sent from the TSO to the BRP. It contains valid allocations for M-1, and M-4 and M-15, together with Reconciliation (type 14G) document.

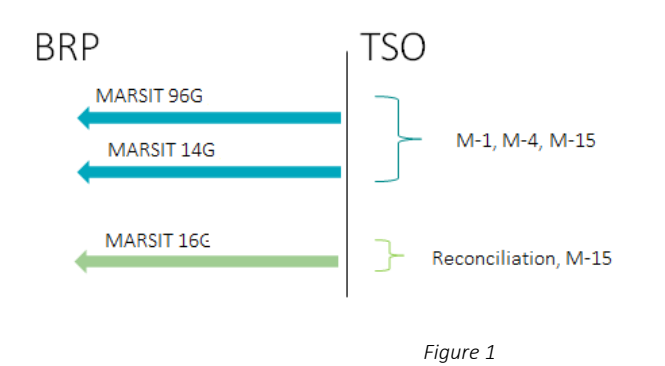

(ACKNOW is not shown)

Where applicable, the TSO also sends a reconciliation MARSIT 16G document to the BRP to clear out the transports between BRPs in the Virtual Exit Zone and RES Entry. This document is sent out after allocation for M-15.

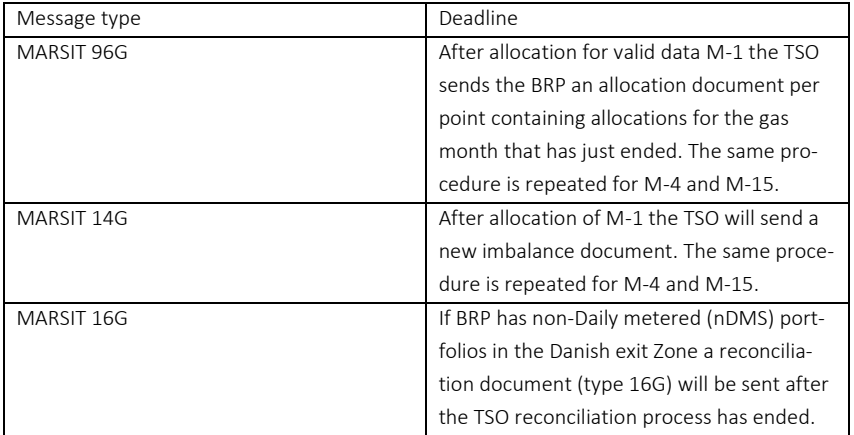

# <span id="page-7-1"></span>4. Description of EDIGAS

The following describes the various tags used in the EDGAS documents. The examples are from a NOMINT when nothing else is stated.

# <span id="page-7-2"></span>4.1 Start of a document

The two lines below are the mandatory start of any nomination document.

<?xml version="1.0" encoding="UTF-8"?><br><Nomination\_Document release="3" xmlns="urn:easeegas.eu:edigas:nominationandmatching:nominationdocument:5:1" xmlns:xsi="http://www.w3.org/2001/XMLSchema-instance"

# <span id="page-8-0"></span>4.2 Identification

The nomination document identification must be unique as per General Guidelines v3r0-2015- 09-02 at edigas.org.

<identification>0003838</identification>

#### <span id="page-8-1"></span>4.3 Version

First document starts with version '1'. Subsequent nomination documents must be incremented.

#### <version>1</version>

Earlier versions than already received will be rejected.

### <span id="page-8-2"></span>4.4 Type

Nomination type must always be 01G

#### <type>01G</type>

#### <span id="page-8-3"></span>4.5 Date format and time intervals

UTC date time format is used for all date and time fields.

The time interval of a nomination period requires at least one full gas day. More than one full gas day is allowed, as long as the message represents multiples of gas days.

#### Examples:

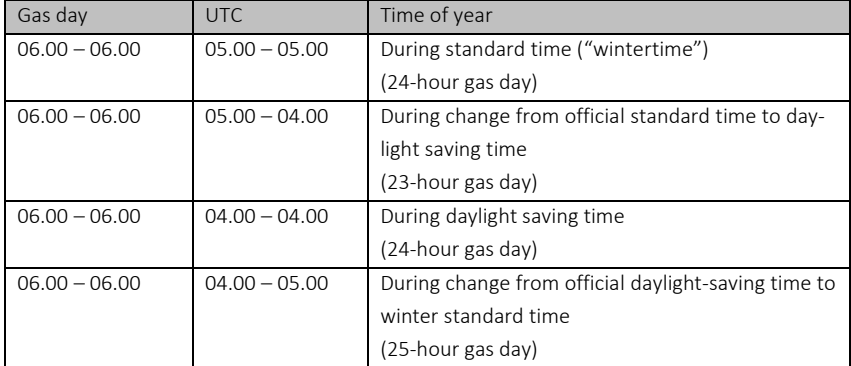

# <span id="page-8-4"></span>4.6 CreationDateTime

CreationDateTime is to be filled out as follows:

<creationDateTime>2017-05-18T06:26:01Z</creationDateTime>

# <span id="page-9-0"></span>4.7 Contract reference

Contract reference must be the BRPs shippercode supplied by Energinet.

<contractReference>DS000XXX</contractReference>

# <span id="page-9-1"></span>4.8 Validity period

Validity period must contain the same time interval as the sum of the time intervals (from the first hour to and the last hour).

<validityPeriod>2017-05-19T04:00Z/2017-05-20T04:00Z</validityPeriod>

# <span id="page-9-2"></span>4.9 Market participants

# <span id="page-9-3"></span>4.9.1 Market participant identification

Energinet identifies companies by EIC codes only:

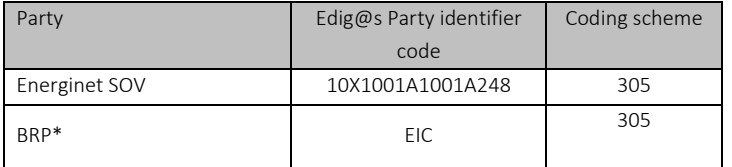

\*A BRP registered with Energinet SOV must nominate using his EIC-code. If the BRP has no EIC code, he can apply for one at the Danish LIO office at eic-administration@energinet.dk

<issuer\_MarketParticipant.identification codingScheme="305">10X0000000000000</issuer\_MarketParticipant.identification> <recipient\_MarketParticipant.identification codingScheme="305">10X1001A1001A248</recipient\_MarketParticipant.identification>

# <span id="page-9-4"></span>4.9.2 Market participant role

Market participant Role is the Role of sender. It will always be either TSO or BRP

TSO: <issuer\_MarketParticipant.marketRole.code>ZSO</issuer\_MarketParticipant.marketRole.code> BRP: <recipient\_MarketParticipant.marketRole.code>ZSH</recipient\_MarketParticipant.marketRole.code>

### <span id="page-10-0"></span>4.10 Connection Point

Energinet only allows coding scheme 305 for identifying a connection point. The available connection points are:

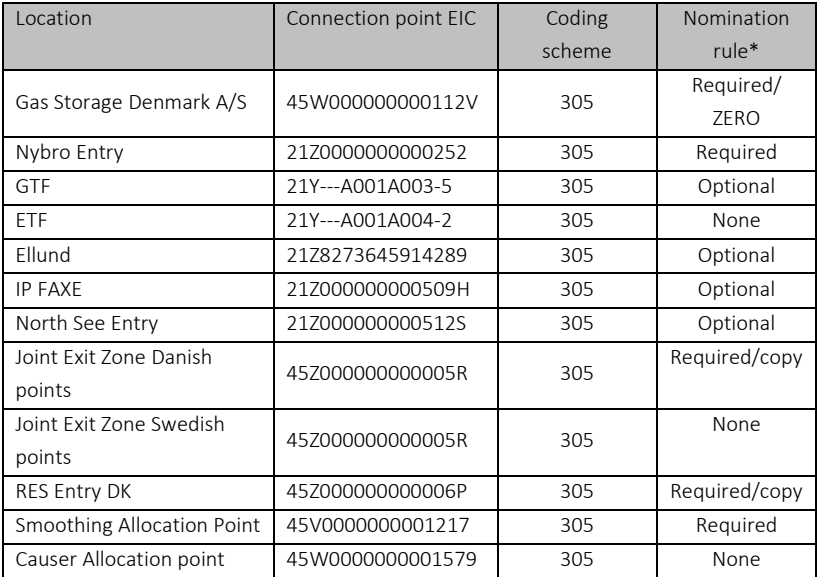

<identification codingScheme="305">45W000000000112V</identification>

\*Nomination rule:

- None: No nomination is expected. The document will be accepted, but otherwise ignored.
- Optional: If the nominations are all zero, no NOMINT is required.
- Required: A daily nomination is required. oZero: If no nomination is received, the result is set to 0. oCopy: If no nomination is received the result is copied from the last nomination.

#### <span id="page-10-1"></span>4.11 Measure Unit

The only measuring unit allowed in a NOMINT is KW1 (kWh/h).

<measureUnit.code>KW1</measureUnit.code>

# <span id="page-10-2"></span>4.12 Nomination type

The nomination type must be set to A02 for BRP nomination

<type>A02</type>

#### <span id="page-10-3"></span>4.13 Internal Account

For all points the BRP's shipper code is used:

<internalAccount codingScheme="ZSO">DS000XXX</internalAccount>

<span id="page-11-0"></span>4.14 External Account

For JEZ and RES DK Entry below mentioned is assigned to:

<externalAccount codingScheme="ZSO">5711515…</externalAccount>

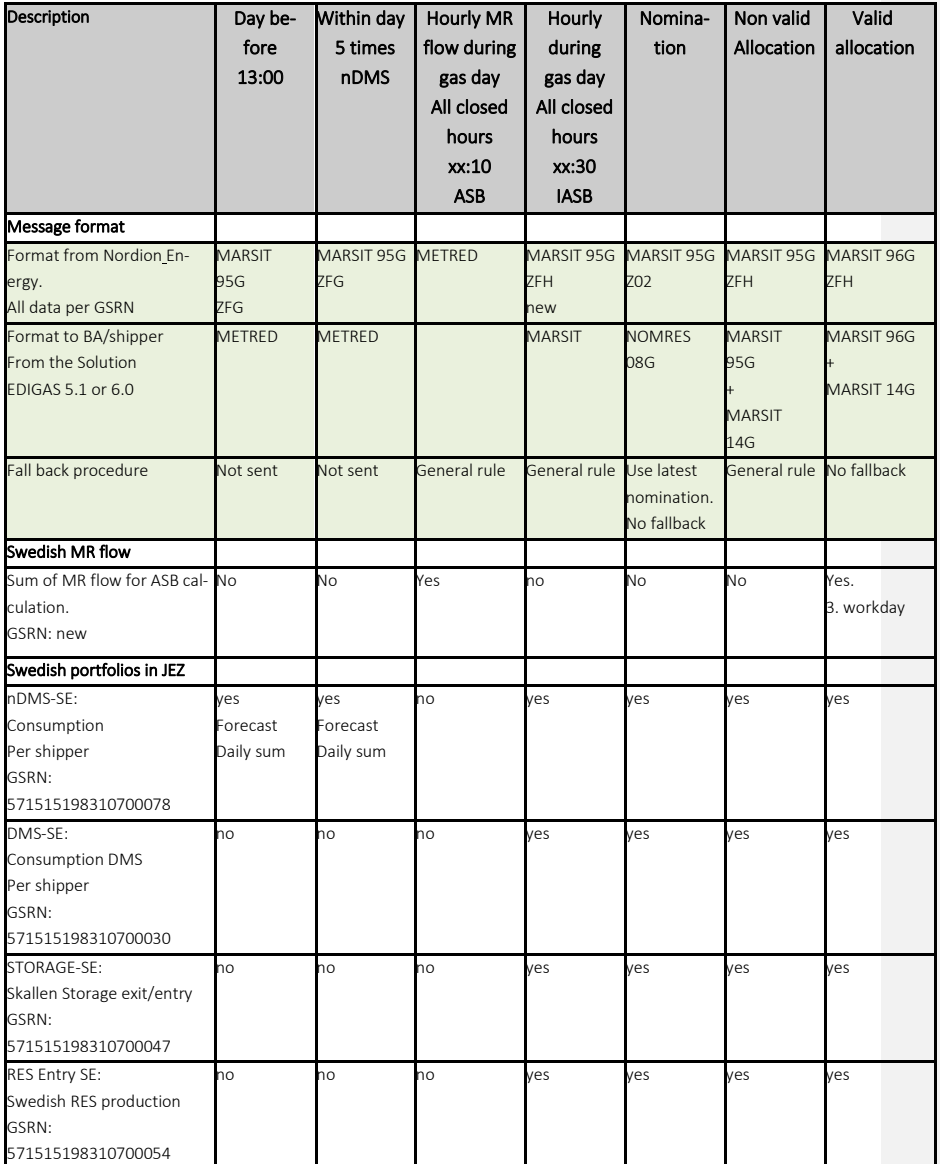

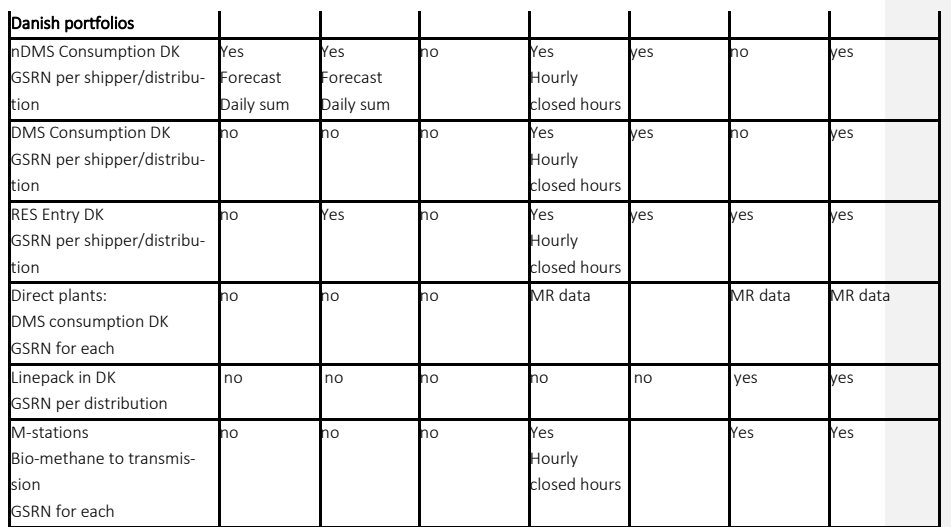

For all other points the external account identification must be given:

<externalAccount codingScheme="ZSO">OS000YYY</externalAccount>

# <span id="page-12-0"></span>4.15 Time interval

Please see chapter 4.5 for identifying days and hours.

It is acceptable to send a nomination in one-hour intervals or any other period as long as all hours in the period are included in the message time interval (e.g. up to 23, 24 or 25 periods in 1-hour intervals). There must be no overlapping hours. The recommendation is always to send for one complete gas day and not a multiple of gas days.

Nomination for one gas day:

<TimeInterval>2017-10-09T04:00Z/2017-10-10T04:00Z</TimeInterval>

# <span id="page-12-1"></span>4.16 Direction

The nominating party must send a nomination direction as seen from Energinet TSO point of view.

The TSO will respond by sending messages containing the direction as seen from Energinet point of view.

The direction is given by the codes:

Dok. 13/95850-4 Public

Z02: ENTRY Energinet Z03: EXIT Energinet

If the nomination value is 0 (Zero), the direction code can be either Z02 or Z03

#### <direction.code>Z02</direction.code>

Buying and selling at ETF or GTF must comply with the following:

Z02: ENTRY Energinet, BRP buying gas from counterpart or at ETF Z03: EXIT Energinet, BRP selling gas to counterpart or at ETF

#### <span id="page-13-0"></span>4.17 Quantity

Quantity is the delta volume wished to be transported by the BRP. Values have to be positive or Zero. Negative values are not allowed.

<quantity.amount>1000</quantity.amount>

### <span id="page-13-1"></span>4.18 Area

In MARSIT 95G, 96G and 14G the DK area EIC code is introduced to inform which balancing area allocations and imbalances are connected to. This information is only given by EIC code.

<area codingScheme="**305**">21Y000000000003Q</area>

# <span id="page-13-2"></span>5. Example documents for nomination

Below are some non-binding examples for NOMINT at Energinet. Please always use Message Implementation Guides located at www.edigas.org for reference when coding.

There are no examples for nomination at the Swedish part of JEZ, as these are nominated to the Swedish TSO.

#### <span id="page-13-3"></span>5.1 Nomination at Ellund

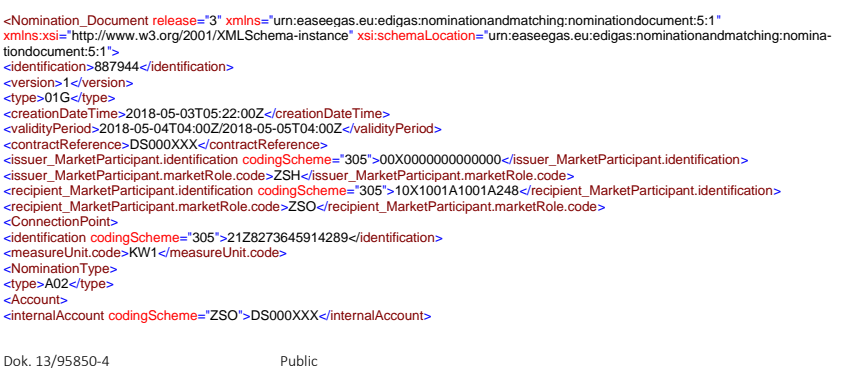

<externalAccount codingScheme="ZSO">XXXXXXX<externalAccount><br><Period><br></rimeInterval>2018-05-04T04:00Z/2018-05-05T04:00Z</timeInterval><br><direction.code>Z03</direction.code><br><quantity.amount>1400</quantity.amount><br></Period </Account> </NominationType> </ConnectionPoint> </Nomination\_Document>

#### <span id="page-14-0"></span>5.2 Nomination at IP FAXE

<Nomination\_Document release="3" xmlns="urn:easeegas.eu:edigas:nominationandmatching:nominationdocument:5:1"<br>xmlns:xsi="http://www.w3.org/2001/XMLSchema-instance" xsi:schemaLocation="urn:easeegas.eu:edigas:nominationandma <contractReference>DS000XXX</contractReference><issuer\_MarketParticipant.identification codingScheme="305">00X000000000000=/is-<br>suer\_MarketParticipant.identification><br><issuer\_MarketParticipant.marketRole.code>ZSH</issuer\_M -identification codingScheme="305"> 21Z000000000509H </identification><br><measureUnit.code>KW1</measureUnit.code><br><NominationType><br><AbO2</type>AD2</type><br><Account><br></account><br></account><br></account><br></account>count codingSche <Period> <timeInterval>2018-05-04T04:00Z/2018-05-05T04:00Z</timeInterval> <direction.code>Z02</direction.code> <quantity.amount>1400</quantity.amount> </Period> </Account> </NominationType> </ConnectionPoint> </Nomination\_Document>

#### <span id="page-14-1"></span>5.3 Nomination at North Sea Entry

<Nomination\_Document release="3" xmlns="urn:easeegas.eu:edigas:nominationandmatching:nominationdocument:5:1"<br>xmlns:xsi="http://www.w3.org/2001/XMLSchema-instance" xsi:schemaLocation="urn:easeegas.eu:edigas:nominationandma <identification>797841</identification> <vresion>1≺/version><br><type>01G≺/vpe><br><creationDateTime>2018-05-03T05:22:00Z</creationDateTime><br><creationDateTime>2018-05-04T04:00Z2018-05-05T04:00Z</validityPeriod><br><contractReference>D5000XXX</contractReference><issuer\_M suer\_MarketParticipant.identification><br>≺issuer\_MarketParticipant.marketRole.code>ZSH⊲/issuer\_MarketParticipant.marketRole.code><br>≺recipient\_MarketParticipant.identification\_codingScheme="305">10X1001A1001A248⊲/recipient\_Ma <ConnectionPoint><br>
<cidentification codingScheme="305">212000000000512S</identification><br>
<measureUnit.code>KW1</measureUnit.code><br>
<NominationType><br>
</br/>AD2</type><br>
</type>A02</type><br>
</type>A02</type><br>
</type>A02</type <timeInterval>2018-05-04T04:00Z/2018-05-05T04:00Z</timeInterval> <direction.code>Z02</direction.code> <quantity.amount>1400</quantity.amount> </Period> </Account> </NominationType> </ConnectionPoint> </Nomination\_Document>

#### <span id="page-14-2"></span>5.4 Nomination at Smoothing Allocation Point

Nomination per hour for smoothing of JEZ Exit nomination

16/26

<Nomination\_Document release="3" xmlns="urn:easeegas.eu:edigas:nominationandmatching:nominationdocument:5:1"<br>xmlns:xsi="http://www.w3.org/2001/XMLSchema-instance" xsi:schemaLocation="urn:easeegas.eu:edigas:nominationandma <type>01G</type><br>cvalationDateTime>2018-05-03T05:22:00Z</creationDateTime><br>-cvalidityPeriod>2018-05-04T04:00Z2018-05-05T04:00Z</validityPeriod><br>-cvalidityPeriod>2018-05-04T04:00Z2018-05-05T04:00Z</validityPeriod><br>-cvalidi <ConnectionPoint><br><identification codingScheme="305">45V0000000001217</identification><br><measureUnit.code>KW1</measureUnit.code><br><NominationType> <type>A02</type> <Account><br><internalAccount codingScheme="ZSO">DS000XXX</internalAccount><br><externalAccount codingScheme="ZSO">DS000XXX<<u>/</u>externalAccount> <Period><br><direction.code>Z022-1005-01T04:00Z/2022-10-01T05:00Z</timeInterval><br><direction.code>Z02</direction.code><br><quantity.amount>1400</quantity.amount><br></Period> <Period> <timeInterval>2022-10-01T05:00Z/2022-10-01T06:00Z</timeInterval><br><direction.code>Z02</direction.code><br><quantity.amount>1400</quantity.amount> </Period> …. <Period> <timeInterval>2022-10-02T03:00Z/2022-10-02T04:00Z</timeInterval> <direction.code>Z02</direction.code><br><quantity.amount>1400</quantity.amount><br></Period><br></Account><br></Account> </ConnectionPoint> </Nomination\_Document> 5.5 Nomination at GTF Energinet recommends that NOMINT is only send on combinations where the nominations are non zero. <Nomination\_Document release="3" xmlns="urn:easeegas.eu:edigas:nominationandmatching:nominationdocument:5:1"<br>xmlns:xsi="http://www.w3.org/2001/XMLSchema-instance" xsi:schemaLocation="urn:easeegas.eu:edigas:nominationandma <identification>7987111</identification> <version>1</version> <type>01G</type><br><creationDateTime>2018-05-03T05:22:00Z</creationDateTime> -cointractReference->D5000XXX-c/contractReference><br>-contractReference->D5000XXX-c/contractReference><br>-cissuer\_MarketParticipant.identification codingScheme="305">00X000000000000</fissuer\_MarketParticipant.identification><br>-<NominationType> <type>A02</type> <Account><br><internalAccount codingScheme="ZSO">DS000XXX</internalAccount><br><externalAccount codingScheme="ZSO">DS000YYY</externalAccount><br><Period> <timeInterval>2018-05-04T04:00Z/2018-05-05T04:00Z</timeInterval>

<direction.code>Z02</direction.code> <quantity.amount>1400</quantity.amount> </Period> </Account> </NominationType> </ConnectionPoint> </Nomination\_Document>

#### <span id="page-15-1"></span>5.6 Nomination at ETF (not mandatory)

Energinet accepts the nomination at ETF, but it is not used, and we recommend not to send it. Values from Gas Point Nordic (EEX) will always prevail.

<Nomination\_Document release="3" xmlns="urn:easeegas.eu:edigas:nominationandmatching:nominationdocument:5:1"<br>xmlns:xsi="http://www.w3.org/2001/XMLSchema-instance" xsi:schemaLocation="urn:easeegas.eu:edigas:nominationandm

Dok. 13/95850-4 Public

<span id="page-15-0"></span> $\mathbf{I}$ 

17/26

<identification>4641</identification> <version>1</version> <type>01G</type> <creationDateTime>2018-05-03T05:22:00Z≺/creationDateTime><br><validityPeriod>2018-05-04T04:00Z2018-05-05T04:00Z</validityPeriod><br><conitractReference>DS000XXX</contractReference><br><issuer\_MarketParticipant.identification\_codi ⊲issuer\_MarketParticipant.marketRole.code>ZSH⊲/issuer\_MarketParticipant.marketRole.code><br>⊲recipient\_MarketParticipant.identification codingScheme="305">10X1001A1001A248⊲/recipient\_MarketParticipant.identification><br>⊲recip <ConnectionPoint> <identification codingScheme="305">21Y---A001A004-2</identification><br><measureUnit.code>KW1</measureUnit.code> <measureUnit.code>KW1</measureUnit.code><br><NominationType><br><type>A02</type><br><type>A02</type><br><type>A02</type><br></type>A02</type><br><tr/>crearly<br>count><br><count><br><externalAccount codingScheme="ZSO">CE000001</externalAccount><br><ex <direction.code>Z02</direction.code> <quantity.amount>1400</quantity.amount> </Period> </Account> </NominationType> </ConnectionPoint> </Nomination\_Document>

#### <span id="page-16-0"></span>5.7 Nomination RES ENTRY

⊲Nomination\_Document release='3" xmlns="urn:easeegas.eu:edigas:nominationandmatching:nominationdocument:5:1"<br>xmlns:xsi="http://www.w3.org/2001/XMLSchema-instance" xsi:schemaLocation="urn:easeegas.eu:edigas:nominationandm tiondocument:5:1"><br><identification>48596</identification> <version>1</version> <type>01G</type><br><creationDateTime>2018-05-03T05:22:00Z</creationDateTime> -cointractReference-D5000XXx-/contractReference><br>-contractReference-D5000XXx-/contractReference><br>-cissuer\_MarketParticipant.identification codingScheme="305">00X000000000000%/fissuer\_MarketParticipant.identification><br>-ciss <NominationType> <type>A02</type> <Account> <internalAccount codingScheme="ZSO">DS000YYY</internalAccount> <externalAccount codingScheme="ZSO">57XXX</externalAccount> <Period> <timeInterval>2018-05-04T04:00Z/2018-05-05T04:00Z</timeInterval> <direction.code><br>
<quantity.amount>1400</quantity.amount><br>
⊲/Necount><br>
⊲/Reriod><br>
≺/Kocount><br>
≺/NominationType><br>
≪/Nomination\_Document><br>
≪/Nomination\_Document>

#### <span id="page-16-1"></span>5.8 Nomination at Danish portfolio under the Danish part of the JEZ

<Nomination\_Document release="3" xmlns="urn:easeegas.eu:edigas:nominationandmatching:nominationdocument:5:1"<br>xmlns:xsi="http://www.w3.org/2001/XMLSchema-instance" xsi:schemaLocation="urn:easeegas.eu:edigas:nominationandma tiondocument5:1\*><br></br/>colometh=0:1\*><br></br/>colometh=0:26749</identification><br></correlation=26749</dentification><br><creationDateTime>2018-05-03T05:22:00Z</creationDateTime><br><creationDateTime>2018-05-03T05:22:00Z</creation <connectionPoint><br><identification\_codingScheme="305">45Z000000000005R</identification> -cmeasureUnit.code><br><NominationType><br><hype>A02</type><br><type>A02</type><br></type>A02</type><br></translAccount><br>codins<br>-chericalAccount codingScheme="ZSO">57XXX</externalAccount><br><externalAccount codingScheme="ZSO">57XXX</exter <timeInterval>2018-05-04T04:00Z/2018-05-05T04:00Z</timeInterval> <direction.code>Z03</direction.code> <quantity.amount>1404000</quantity.amount>

</Period> </Account> </NominationType> </ConnectionPoint> </Nomination\_Document>

# <span id="page-17-0"></span>6. Documents from Energinet to BRP

# <span id="page-17-1"></span>6.1 NOMRES

As described in the introduction processes and deadlines, Energinet sends various documents to the BRP according to the nomination and matching process. One of these is the nomination document. NOMRES AND (interruption notice) is not used within the Danish gas market. The NOMRES document will be delivered as answer to the received NOMINT or matched result (per connection point, VRP etc.).

Energinet will send a new document with a reference to the received NOMINT. When no NOMINT can be established as the direct source of the NOMRES the reference will be "DEFAULT". This is case when:

- No nomination received (e.g., ETF and Swedish points)
- Web nomination used
- Manual corrections (e.g., mismatch)

NOMRES will include reason codes, if applicable. Reduction codes used:

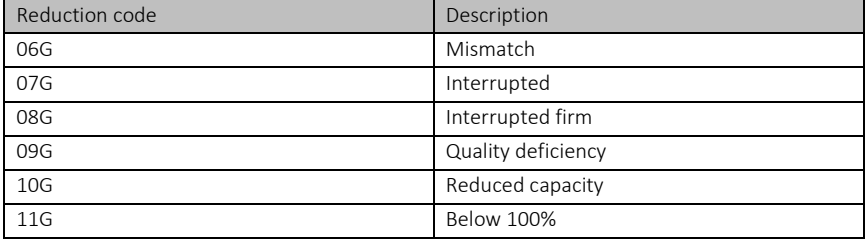

At the Ellund no initial interruption message will be send after capacity checks Latest NOMINT from BRP will always be used when BRP gains new capacity at any point.

Please note that Single Sided Nomination (copy from counterpart TSO), Web nominations, Gas Trade Nominations from Gas Point Nordic (PEGAS), nomination data received from Swedish TSO and manual correction(s) from Energinet will result in value DEFAULT in;

<nomination\_Document.identification>DEFAULT</nomination\_Document.identification>

Nomination Document Version will always have version equal to 1.

<nomination\_Document.version>1</nomination\_Document.version>

<span id="page-17-2"></span>6.1.1 NOMRES for Danish portfolio at the Danish part of JEZ and RES Entry:

<?xml version="1.0" encoding="UTF-8"?>

<NominationResponse\_Document release="3" xmlns="urn:easeegas.eu:edigas:nominationandmatching:nominationresponsedocument:5:1"<br>xmlns:xsi="http://www.w3.org/2001/XMLSchema-instance" xsi:schemaLocation="urn:easeegas.eu:edigas: <version>1</version><br><type>08G</type><br><creationDateTime>2017-05-18T06:26:01Z</creationDateTime> <validityPeriod>2017-05-19T04:00Z/2017-05-20T04:00Z</validityPeriod> <contractReference>DS000XXX</contractReference><br><issuer\_MarketParticipant.identification codingScheme="305">10X1001A1001A248</issuer\_MarketParticipant.identification> <issuer\_MarketParticipant.marketRole.code>ZSO</issuer\_MarketParticipant.marketRole.code><br><recipient\_MarketParticipant.identification codingScheme="305">10X00000000000000</recipient\_MarketParticipant.identification> <recipient\_MarketParticipant.marketRole.code>ZSH</recipient\_MarketParticipant.marketRole.code> -cnomination\_Document.identification>NOMINT2</nomination\_Document.identification><br>-cnomination\_Document.version>1</nomination\_Document.version><br>-identification codingScheme="ZS0">45Z000000000005R</identification><br>-identifi <Account><br><internalAccount codingScheme="ZSO">5715151983XXXXXXXX</internalAccount> <externalAccount codingScheme="ZSO">DS000YYY</externalAccount> <InformationOrigin\_TimeSeries> <type>16G</type><br><Period><br>exiend><br><timeInterval>2017-05-19T04:00Z/2017-05-20T04:00Z</timeInterval> <direction.code>Z03</direction.code><br><quantity.amount>1000</quantity.amount><br></Period><br></InformationOrigin\_TimeSeries> </Informatio<br></Account<mark>></mark> </NominationType>

19/26

</ConnectionPoint> </NominationResponse\_Document>

#### <span id="page-18-0"></span>6.1.2 NOMRES for Swedish portfolio at the Swedish part of the JEZ:

A NOMRES for Swedish part of JEZ portfolios (data received from the Swedish TSO) for the Swedish portfolios will be sent from Energinet to the BRP.

# <?\/>\ml version="1.0" encoding="UTF-8">><br><\/></>\commationResponse\_Document felease="3" xmlns="um:easeegas.eu:edigas:nominationandmatching:nominationresponsedocument:5:1"<br>xmlns:xsi="http://www.w3.org/2001/XMLSchema-inst <contractReference>DS000XX</contractReference><br></assuer\_MarketParticipant.identification<br></assuer\_MarketParticipant.identification<br></assuer\_MarketParticipant.marketRole.code>ZSO</assuer\_MarketParticipant.marketRole.code><br>< <ConnectionPoint><br><identification codingScheme="ZSO">45Z000000000005R</identification><br><measureUnit.code>KW1</measureUnit.code><br><NominationType><br><type>A02</type> <Account><br><internalAccount codingScheme="ZSO">571515198310700023</internalAccount><br><externalAccount codingScheme="ZSO">DS000YYY</externalAccount><br><InformationOrigin\_TimeSeries> <type>16G</type> <Period> <timeInterval>2017-05-19T04:00Z/2017-05-20T04:00Z</timeInterval> <direction.code><br>Z03≺/direction.code><br></Period><br></InformationOrigin\_TimeSeries><br></InformationOrigin\_TimeSeries><br></Account><br></NominationType> </ConnectionPoint> </NominationResponse\_Document>

# <span id="page-18-1"></span>6.2 Daily allocation documents

Allocations to the BRP will be sent for within-day, after the gas day and after the month after validation of the transported data on the connection points listed in section 4.10 in this document.

The TSO sends an MARSIT document containing allocations for the gas day (D-1) per point. The MARSIT will be send before 14.00 the day after the ended gas day (d-1). This will have the document type 95G. Each point is sent in separate document.

#### <span id="page-19-0"></span>6.2.1 MARSIT 95G

# Example of GTF

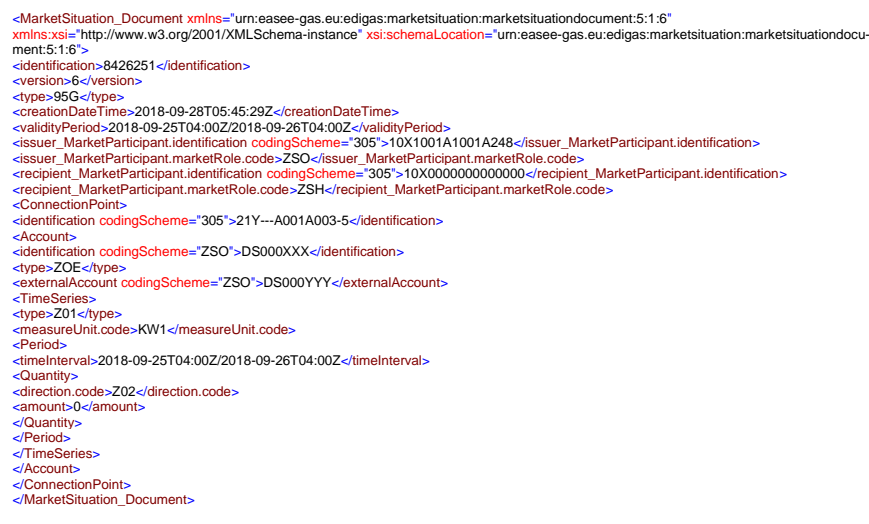

Example of Causer point allocation.

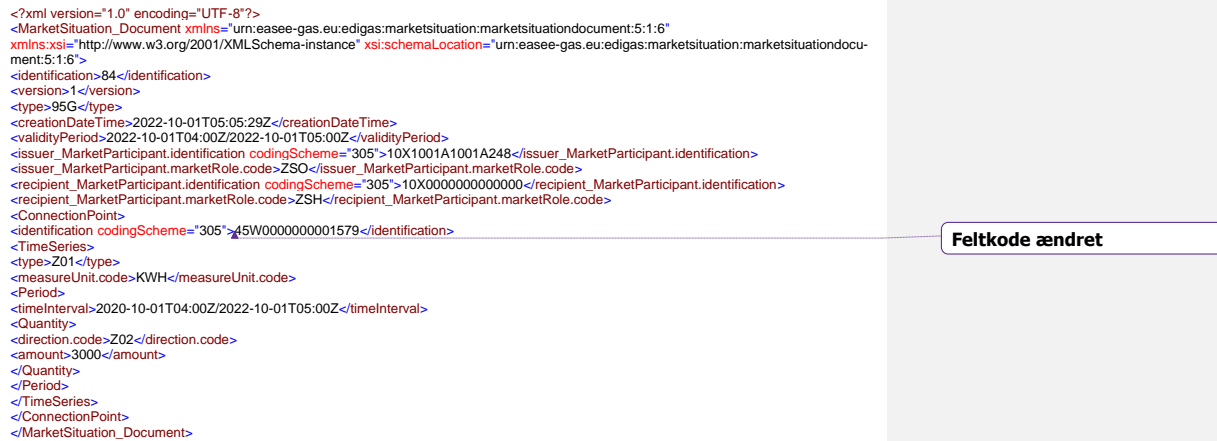

Dok. 13/95850-4 Public

<span id="page-20-0"></span>6.3 Monthly allocation document

A monthly allocation document will be sent to the BRP per entry/exit point for the fully transport on the connection points listed in section 4.10 in this document.

#### <span id="page-20-1"></span>6.3.1 MARSIT 96G

<?xml version="1.0" encoding="UTF-8"?> -see:<br>="urn:easee-gas.eu:edigas:marketsituation:marketsituationdocument:5:1:6" xmlns:xsi="http://www.w3.org/2001/XMLSchema-instance" xsi:schemaLocation="urn:easee-gas.eu:edigas:marketsituation:marketsituationdocument:5:1:5"><br><identification>8433560</identification> -identification>8433560</identification><br><-version>1</version>843560</identification><br><-version>1</version>966<br></rype=966<br></rype=966<br></rype=966<br></rype=966<br></rype=966<br></rype=966<br></rype=966<br></rype=966<br></rype=966<br></rype=966<br> <ConnectionPoint> <connection rollition<br>
<identification codingScheme="305">21Y---A001A004-2</identification> <Account> <identification codingScheme="ZSO">DS000XXX</identification> <type>ZOE</type> <externalAccount codingScheme="ZSO">CE000001</externalAccount> <TimeSeries><br><type>Z01</type><br><measureUnit.code>KW1</measureUnit.code><br><Period><br><measureUnit.code>2018-06-01T04:00Z/2018-06-02T04:00Z</timeInterval><br><timeInterval>2018-06-01T04:00Z/2018-06-02T04:00Z</timeInterval> <Quantity> <direction.code>Z02</direction.code> <amount>70000</amount> </Quantity> </Period> <Period> <timeInterval>2018-06-02T04:00Z/2018-06-04T04:00Z</timeInterval> <Quantity> <direction.code>Z02</direction.code> <amount>50000</amount> </Quantity> </Period> …<br>Period: <Period><br><timeInterval>2018-06-29T04:00Z/2018-06-30T04:00Z</timeInterval><br><Quantity> <direction.code>Z02</direction.code> <amount>55000</amount> </Quantity> </Period> <Period><br></relations/>2018-06-30T04:00Z/2018-07-01T04:00Z</timeInterval><br><Quantity><br><direction.code>Z02</direction.code><br><ations/interval><br><ation.code><br></ation/sample.html<br></relations/scont/scand/view/functions/<br></relation

#### <span id="page-20-2"></span>6.4 METRED

The TSO is obliged to send Within Data for Daily Metered sites located in the distribution areas. Energinet Gas TSO will send these data for the Danish part of the JEZ, The Danish RES Entry and on behalf of Swedegas. Energinet Gas TSO will send these data for the Swedish part of the JEZ. These data will be re-sent via messages described in the METRED document. Please observe that it is not directly metered data, but a sum of metered data from the distribution areas per gas supplier. Energinet also sends an intraday residual value (IDR) for each distribution area

and a forecast for nDMS usage of the Balance Responsible Party's own nDMS portfolios for the next gas day via the METRED document. These data can only be distinguished by the difference of the portfolio code. The Edig@s XML 5.1 message guide provides no reference code for the connection. This also includes Energinet sending data regarding new data sending structure according to the new balancing model for the data received from the metering responsible party.

#### <span id="page-21-0"></span>6.4.1 METRED 51G

Dok. 13/95850-4 Public <?xml version="1.0" encoding="UTF-8"?><br><MeterReading\_Document release="3" xmlns="urn:easeegas.eu:edigas:settlement:meterreadingdocument:5:1:3"<br>xmlns:xsi="http://www.w3.org/2001/XMLSchema-instance" xsi:schemaLocation="urn: ment:5:1"> <identification>109866</identification> <version>1</version> <type>51G</type> <creationDateTime>2017-07-28T10:43:01Z</creationDateTime> <validityPeriod>2017-05-19T04:00Z/2017-05-19T10:00Z</validityPeriod> <contractReference>DS00XXX</contractReference><br><issuer\_MarketParticipant.identification><br><issuer\_MarketParticipant.identification codingScheme="305">10X1001A1001A248</issuer\_MarketParticipant.identification><br><issuer\_Market <identification codingScheme="ZSO">5715151983XXXXXXX</identification> <MeasuredType\_Quantity> <type>ZFL</type> <measureUnit.code>KW1</measureUnit.code> <Period> <timeInterval>2017-05-19T04:00Z/2017-05-19T05:00Z</timeInterval> <quantity.amount>513144</quantity.amount> <direction.code>Z02</direction.code> <status.code>04G</status.code> </Period><br><Period><br><timeInterval>2017-05-19T05:00Z/2017-05-19T06:00Z</timeInterval> <quantity.amount>565444</quantity.amount> <direction.code>Z02</direction.code> <status.code>04G</status.code> </Period> <Period> <timeInterval>2017-05-19T06:00Z/2017-05-19T07:00Z</timeInterval> <quantity.amount>56544</quantity.amount> <direction.code>Z02</direction.code> <status.code>04G</status.code> </Period> <Period><br><timeInterval>2017-05-19T07:00Z/2017-05-19T08:00Z</timeInterval> <quantity.amount>5485464</quantity.amount><br><direction.code>Z02</direction.code><br><status.code>04G</status.code><br></Period> <Period> <timeInterval>2017-05-19T08:00Z/2017-05-19T09:00Z</timeInterval> <quantity.amount>565444</quantity.amount> <direction.code>Z02</direction.code> <status.code>04G</status.code> </Period> <Period><br><timeInterval>2017-05-19T09:00Z/2017-05-19T10:00Z</timeInterval> <quantity.amount>55444</quantity.amount><br><direction.code><br>202</direction.code><br><status.code>04G</status.code><br></MeasuredType\_Quantity><br></MeasuredType\_Quantity> <Meter> <identification codingScheme="ZSO">5715151983YYYYYYYY</identification> <MeasuredType\_Quantity> <type>ZFL</type> <measureUnit.code>KW1</measureUnit.code> <Period> <timeInterval>2017-05-19T04:00Z/2017-05-19T05:00Z</timeInterval> <quantity.amount>544</quantity.amount><br><direction.code>Z03</direction.code><br><status.code>04G</status.code><br></Period> <Period> <timeInterval>2017-05-19T05:00Z/2017-05-19T06:00Z</timeInterval><br><quantity.amount>543</quantity.amount><br><direction.code>Z03</direction.code><br><status.code>04G</datus.code> </Period> <Period> <timeInterval>2017-05-19T06:00Z/2017-05-19T07:00Z</timeInterval><br><quantity.amount>544</quantity.amount><br><direction.code>Z03</direction.code> <status.code>04G</status.code><br>
</period> </Period><br><Period><br><timeInterval>2017-05-19T07:00Z/2017-05-19T08:00Z</timeInterval>

<quantity.amount>545</quantity.amount> <direction.code>Z03</direction.code> <status.code>04G</status.code> </Period> <Period><br><timeInterval>2017-05-19T08:00Z/2017-05-19T09:00Z</timeInterval><br><quantity.amount>547</quantity.amount><br><direction.code>Z03</direction.code> <status.code>04G</status.code> </Period> <Period> <timeInterval>2017-05-19T09:00Z/2017-05-19T10:00Z</timeInterval> <quantity.amount>540</quantity.amount> <direction.code>Z03</direction.code> <status.code>04G</status.code> </Period> </MeasuredType\_Quantity> </Meter> </MeterReading\_Document>

#### <span id="page-22-0"></span>6.5 Imbalance document

The BRP receives an Imbalance document containing the imbalance for the hour following the completed hour and day following a completed gas day. The BRP will also be informed of imbalances by Energinet after the month for the full monthly dataset. Please notice the daily and the monthly document will be identical, except from the number of days contained in the document and the <creationDateTime> segment. The imbalance is sent in the same process as the daily or monthly MARSIT.

#### <span id="page-22-1"></span>6.5.1 MARSIT 14G - Shipper

Document is sent in both the hourly, daily, and monthly process.

Hourly (IASB):

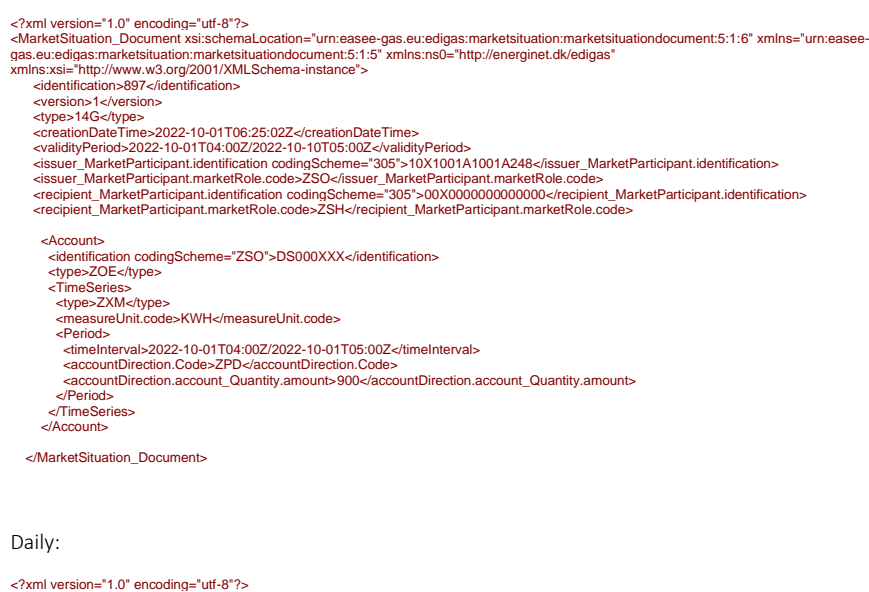

<MarketSituation\_Document xsi:schemaLocation="urn:easee-gas.eu:edigas:marketsituation:marketsituationdocument:5:1:6" xmlns="urn:easeegas.eu:edigas:marketsituation:marketsituationdocument:5:1:5" xmlns:ns0="http://energinet.dk/edigas" xmlns:xsi="http://www.w3.org/2001/XMLSchema-instance"> <identification>8897</identification>

<version>1</version>

Dok. 13/95850-4 Public

24/26

<type>14G</type><br>s</terminimated interfaces to 1-24T09:25:02Z</creationDateTime><br>creationDateTime>2019-01-22T05:00Z/2019-01-23T05:00Z</validityPeriod><br>syalidityPeriod>2019-01-22T05:00Z/2019-01-23T05:00Z</validityPeriod><br>s <Account><br><identification codingScheme="ZSO">DS000XXX</identification> <type>ZOE</type> <TimeSeries> : imesenes><br><type>ZXM</type><br><measureUnit.code>KWH</measureUnit.code> <measureUnit.code>KWH≺/measureUnit.code><br><Period><br><irmelnterval>2019-01-22T05:00Z/2019-01-23T05:00Z</timelnterval><br><accountDirection.Code>ZPD⊲/accountDirection.Code><br><accountDirection.account\_Quantity.amount>3900</account </Account> </MarketSituation\_Document>

Monthly MARSIT 14G (validated) is send after allocation and balancing of validated data for all point entry/exit pertaining the individual shipper.

#### <span id="page-23-0"></span>6.6 Reconciliation document

If applicable for the BRP, the TSO will send a Reconciliation document for reconciliation of nondaily (nDMS) metered portfolios after the M-15 balancing and calculation of the reconciliation invoices. It will be sent in a MARSIT 16G document.

There is no reconciliation for the Swedish part of JEZ.

#### <span id="page-23-1"></span>6.6.1 MARSIT 16G

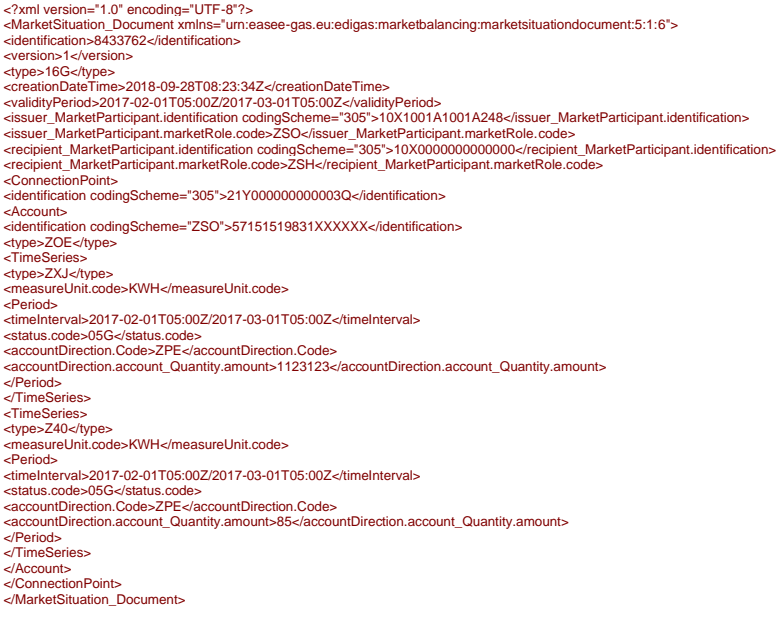

#### <span id="page-23-2"></span>6.7 ACKNOW 294

When receiving a document an acknowledgement is always sent to give the status of processing.

Below is a negative example of an ACKNOW 294 sent from Energinet as a response to a NOMINT:

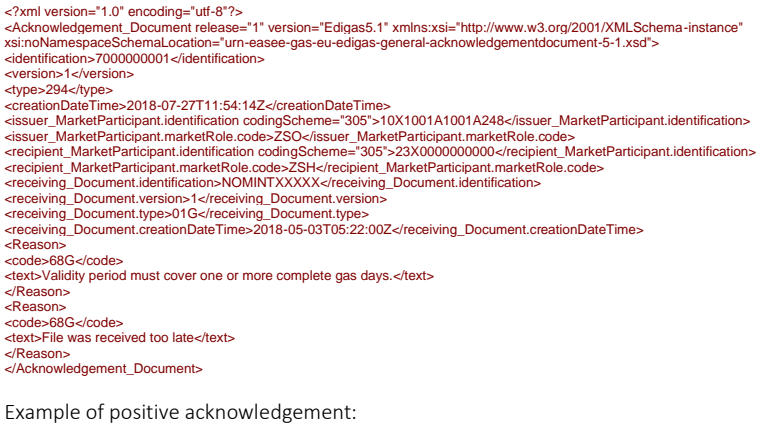

<identification>8782431</identification> <version>1</version> <type>294</type> <creationDateTime>2018-12-10T14:44:30Z</creationDateTime><br><issuer\_MarketParticipant.identification codingScheme="305">10X1001A1001A248</issuer\_MarketParticipant.identification> <issuer\_MarketParticipant.marketRole.code>ZSO</issuer\_MarketParticipant.marketRole.code><br><recipient\_MarketParticipant.identification codingScheme="305">21X-DE-D-A0A0A-K≺/recipient\_MarketParticipant.identification> <recipient\_MarketParticipant.marketRole.code>ZSH</recipient\_MarketParticipant.marketRole.code> <receiving\_Document.identification>NOMINT20181209270767</receiving\_Document.identification> <receiving\_Document.version>1</receiving\_Document.version> <receiving\_Document.type>01G</receiving\_Document.type> <receiving\_Document.creationDateTime>2018-12-10T14:40:05Z</receiving\_Document.creationDateTime> [<Reason>](http://as313.energinet.local:8888/GTMS/GTMSFileShare/GTMS_WORK/GTMSP_FilUd_GTMSACKNOW20181210A008782431.xml) code>01G</code> </Reason>

</Acknowledgement\_Document>

<code>01G</code>: The message is read, checked, and understood.

# <span id="page-24-0"></span>7. Smooth Max document:

As a document for Smax information to the shipper from the TSO do not exists in the Edigas library Energinet has developed an Edigas like messages for this purpose which is built on the Edigas imbalance notice MARSIT 14G

Please observe that this document will *not* validate against the XSD for MARSIT version 5.1.6

<?xml version="1.0" encoding="UTF-8" ?> <MarketSituation\_Document xmlns="urn:easee-gas.eu:edigas:marketbalancing:marketsituationdocument:5:1:6"> <identification>00000000000000000000000000001</identification> <version>1</version> <type>14G</type> <creationDateTime>2022-09-14T07:35:35Z</creationDateTime> <validityPeriod>2022-09-14T04:00Z/2022-09-15T04:00Z</validityPeriod> <issuer\_MarketParticipant.identification codingScheme="305">10X1001A1001A248</issuer\_MarketParticipant.identification><br><issuer\_MarketParticipant.marketRole.code>ZSO</issuer\_MarketParticipant.marketRole.code> <recipient\_MarketParticipant.identification codingScheme="305">00X000000000XXXX</recipient\_MarketParticipant.identification>

Dok. 13/95850-4 Public

**Feltkode ændret**

<recipient\_MarketParticipant.marketRole.code>ZSH</recipient\_MarketParticipant.marketRole.code> <applicationContext codingScheme="ZSO">SMOOTH-MAX</applicationContext> <Account><br><identification codingScheme="ZSO">DS000XXX</identification> <type>ZOE</type> <TimeSeries> <type>Z40</type> <measureUnit.code>KW1</measureUnit.code> <Period><br><timeInterval>2022-09-14T04:00Z/2022-09-15T04:00Z</timeInterval> <accountDirection.Code>ZPD</accountDirection.Code><br><accountDirection.account\_Quantity.amount>11111</accountDirection.account\_Quantity.amount> </Period> </TimeSeries> </Account> </MarketSituation\_Document>

# <span id="page-25-0"></span>8. XML 5.1 document check

The test communication procedure consists of a full positive test of the documents needed for the BRP market participation in Denmark e.g.: a BRP who's only trade's gas do not need to test receiving a reconciliation document from Energinet. The setup furthermore requires a full positive test of connecting via AS2 until further notice.

# <span id="page-25-1"></span>9. References

1. Edigas.org Message Implementation Guide for XML 5.1 Link: http://www.edigas.org/download/105/